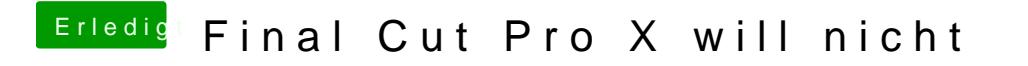

Beitrag von rottonarabenno vom 26. Juni 2018, 17:29

Werde das gleich morgen testen, vielen Dank